#### **New/Modified in Version 3.5:**

Modified the Italian time service to reflect its new number (144-114-615). It should be noted that time time service is no longer available outside of Italy.

Added the ability to optionally display the date and/or time in the title bar of the active window when AccuSet is minimized. The format and placement of the date/time in relation to the title is highly user-configurable.

Added the ability to hide AccuSet's icon when minimized.

Added support for the Federal Institute of Physics and Metrology time service (based in Brunswick, Germany).

Added support for a new Candian NRC time service (based in Toronto, Canada).

Added the ability to optionally generate a tone through the PC speaker every second. This will allow for easier setting of watches, etc.

Modified the manual time adjustment section to optionally allow manual adjustments to be used as a basis for determining the clock's accuracy (as if a modem synchronization was performed).

Modified the manual time adjustment section to optionally freeze the time while the adjustment is being made.

Modified the Canadian Service to use either 300 or 1200 baud. The Canadian services and the BBC Dial-In Time Service now default to 300 BPS connections.

Expanded the list of pre-defined locations from 300 to nearly 3,000 cities around the world. The ease of city selection has also been improved by allowing cities to be selected by entering the first letter of the state or country.

Enhanced support for adjusting the color of AccuSet's LED displays.

Added the ability to start AccuSet with last viewed page.

Modified AccuSet to use an alternative method to display the simulated LED digital displays. This change will now allow users of high-end video boards which utilize greater than 256 colors to view the digital display.

Added the ability to override the Control Panel time formats (defined in the International section) when displaying time displays. Users may now choose to force AccuSet to display time in either 12 or 24 hour format.

Improved AccuSet's file handling support so that changing international settings between synchronizations no longer causes the "type mismatch" and "invalid control array index" error messages.

Added a message which reports when the modem has made a successful connection during a synchronization.

Added a message to indicate the telephone number of the service being called during a modem synchronization.

Improved the automated DST handling so that AccuSet can automatically compensate for DST while the program is running. DST support was also enhanced in the World Times section.

Fixed the registration form creator to display US funds, regardless of the international settings in the Control Panel.

Corrected a formatting problem which occurred if a large number was entered for the "seconds to wait until automatic disconnect" field.

Added the ability to automatically determine if the user is using 12-hour time, but does not have the AM and PM indicators properly defined in the international section of the Control Panel. If this case is detected, AccuSet will automatically make the necessary corrections to the WIN.INI's international settings and inform all other applications of the change.

Corrected problem with Daylight Savings Time calculations for countries spanning multiple time zones.

#### **New/Modified in Version 3.0a:**

Corrected a problem with the Telecom Australia Services which altered their date/time formats with the change in Australian DST.

#### **New/Modified in Version 3.0:**

Added the ability to view the date & time for any five user-configurable cities in the world. Locations can be added manually or selected from a pre-configured list.

AccuSet will now prompt (through a series of dialogs) new users for the basic information necessary to perform a modem synchronization the first time the program is executed.

Added the ability to optionally determine if daylight savings time is in effect automatically. Users can now either choose DST start/stop times from a list of pre-defined rules used by either North America, United Kingdom, continental Europe, China, Australia or can specify the DST start/end dates manually. When a change in DST does occur, the user is alerted and is presented with the ability to automatically adjust the time to compensate for the DST change.

Added direct support for the United Kingdom's BBC Dial-In Time Service (this service can only be used from within the UK).

Added direct support for the Canadian National Research Council time service.

Added direct support for three additional Telecom Australia time service branches (Melbourne, Perth and Sydney).

Added the "Overdue Modem Synchronization" warning option. When enabled, the user can specify a number of days which must elapse since the last modem synchronization before having AccuSet prompt them to perform another modem synchronization.

Added the "Excessive Adjustment" warning option. When enabled, AccuSet will prompt the user

to perform a modem synchronization after a user-specified number of adjustments (manual and error compensations) occur.

Added the "Excessive Modem Synchronization" warning option. When enabled, the user can specify a number of days which must occur before allowing another synchronization to occur. The accuracy of the internal clock is best determined when at least a day has elapsed between synchronizations.

Added the ability to perform manual adjustments to the system date/time.

Added BUSY signal detection. AccuSet will now immediately terminate the connection if the selected service is currently busy.

Added support for automatic modem synchronization retries in the event the selected service is busy. The number of retries to perform can also be adjusted.

The Adjustment Log dialog was enhanced to display the total number of modem synchronizations, error compensations and manual adjustments which have been performed. Also added the ability to track the amount of time (in seconds) the clock was adjusted during modem synchronizations, error compensations and manual adjustments.

Enhanced the adjustment log to include the ability to view either all entries, synchronizations only, manual adjustments only or error compensations only.

Added the ability to display a historical graphical plot of calculated accuracies.

Added the ability to print a hard copy of the Adjustment Log to the default printer.

Improved the methodology used to calculate the accuracy of the PC clock. AccuSet now takes into account all adjustments made to the system clock (not just synchronizations).

Added support for half-hour time zones.

Added "Total Number of Synchronizations" counter display item

Added "Seconds in Error" display item which displays the estimated number of seconds the internal clock has deviated from the estimated correct time.

Added "Last Time Adjustment Occurred" display item.

Modified the "[GMT -4] U.S. Atlantic" time zone to accurately read "[GMT -4] Atlantic" in the time zone combo boxes.

Added a pull-down menu interface.

Modified the main window's time zone indicator to include support for half-hour time zones.

AccuSet will now show the date and time in its caption, when minimized.

Added the ability to keep AccuSet always on top when minimized.

LED displays now show the correct international separators.

The color of AccuSet's LED displays can now configured to display in either green, red, blue or yellow.

Modified AccuSet to maintain its color scheme, regardless of the current Windows color scheme (some color schemes, such as "Hotdog Stand", made titles and other portions of the program difficult to read).

The user can now control if unlit LED segments are simulated or not displayed (to increase screen contrast)

Added a "speaker" image to the main screen's status bar which displays when the modem's speaker is active.

Upon any change made by AccuSet to the system clock, AccuSet will now send the WM TIMECHANGE message to all active programs to immediately notify them of the alteration to the system date/time.

When performing a modem synchronization, the status is now displayed in its own dialog, instead of on the main window.

Implemented an "index tab" effect on the configuration and adjustment log sections in order to better organize related options and to allow for more options while using less screen space.

Added support for choosing between Bell 103/212A (default) and CCITT V.21/V.22 modem connection protocols.

Added code to translate the "&" character into the word "and" when used in the company name field during the registration process (Visual Basic interprets the ampersand character as "underline the character that follows").

Fixed the log writing routine so that the first calculation of the clock's accuracy is recorded properly and not recorded in the log as "UNKNOWN".

A confirmation message will now appear when a user chooses to abort the Configuration section.

Program sounds can now be enabled/disabled.

AccuSet will no longer save the screen position if it is terminated when iconized.

Added the GMT +12 time zone to accommodate New Zealand users.

Corrected a problem encountered when attempting to use a startup parameter in conjunction with Norton Desktop's Scheduler program. An extra space was being included at the end of the parameter, which caused problems for some users.

AccuSet now ships with the 7/16/93 version of the THREED.VBX 3D effects control.

Optimized the code of the entire program in order to reduce its size, increase the speed and to reduce system resource usage.

# **New/Modified in Version 2.5b:**

Corrected log-writing problem with countries whose date or time separators were ",". This would result in the log file not displaying.

In the event the time actually needed to be altered during an /AUTOADJUSTQUIET startup operation, a message informing the user of the time change was displayed. This message is no longer shown when using the /AUTOADJUSTQUIET parameter.

Converted AccuSet to use Windows API calls for all serial communications. This made AccuSet no longer reliant on the MSCOMM.VBX communcations control which caused some machines to lock up. The MSCOMM.VBX is no longer needed or included in the AccuSet distribution package.

Corrected problems users of high resolution/high color displays encountered while attempting to run AccuSet. Some video drivers had reported a General Protection Fault.

### **New/Modified in Version 2.5a:**

Corrected accuracy calculation problem

Fixed "restore default" option. The telephone number field now updates.

Fixed International Date/Time support.

# **New/Modified in Version 2.5:**

Added direct support for the following time services:

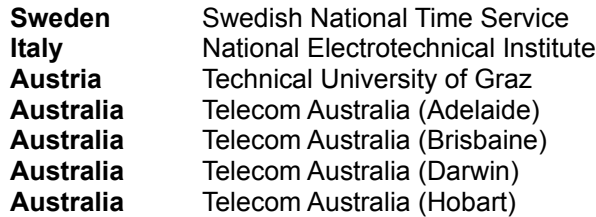

Added support for automatic modem detection.

Digital time readouts now correctly obey the 12/24 hour format as defined in the international section of the Windows Control Panel.

Added a /AUTOADJUSTQUIET option which will keep AccuSet from displaying any messages during an error compensation operation.

Improved the date/time stamp processing efficiency for even more accurate and reliable synchronizations.

Added code to calculate time differentials, which made AccuSet no longer reliant on the

MSAFINX.DLL. Therefore, MSAFINX.DLL is neither needed or included in the AccuSet distribution archive.

Corrected an anomaly which caused the AccuSet log file to be placed in a directory other than the one from which AccuSet was started. Previously, the log file would be placed in the currently active directory - which would cause problems if another program changed it after AccuSet was started.

### **New/Modified in Version 2.0:**

Now supports the selection of an all-text or digital interface!

Added international date and time support. AccuSet now displays and handles the date in the manner specified in the Windows Control Panel.

Added the ability to correct the system date/time based on a previously-calculated error rate without calling an outside service. This function is also included as a startup parameter (/AUTOADJUST) which automates the correction process.

Now supports a startup parameter (/AUTOSYNC) which causes AccuSet to automatically synchronize the internal clock with the selected service and then terminate upon successful synchronization.

Now supports a user-configurable delay until auto-abort (especially useful for international callers)

AccuSet can now optionally disable call waiting.

Added support for user-defined modem initialization strings. The user can now either use the default AccuSet modem initialization method or can enter their own (for modems which have difficulty connecting with slower modems)

Added suport for user-defined hangup strings.

Added support for call logging. Users can now view the date, time, calculated internal clock accuracy and service called for each synchronization that occurred.

Corrected a problem which would not allow AccuSet to synchronize with the NIST at 300 BPS.